## Play Home Illusion Cheats ((TOP))

Play Home Illusion Free Play Home Illusion Free Online Hack Play Home Illusion Free Online Hack Play H

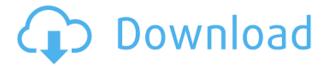

## **Play Home Illusion Cheats**

0644bf28c6

https://pfcco-ncr.coop/wp-content/uploads/2023/01/janeosw.pdf

 $\underline{https://selectatalent.com/wp\text{-}content/uploads/2023/01/Veer\_Zaara\_Movie\_Download\_Utorrent\_Hd.pd}$ 

https://www.place-corner.com/nirhua-rikshawala-full-movie-in-hindi-dubbed-hd-1080p-repack/

 $\underline{https://vendredes livres.com/wp\text{-}content/uploads/2023/01/Empire\text{-}Total\text{-}War\text{-}English\text{-}Language\text{-}Pack\text{-}Pack\text{-}Total\text{-}War\text{-}English\text{-}Language\text{-}Pack\text{-}Pack\text{-}Total\text{-}War\text{-}English\text{-}Language\text{-}Pack\text{-}Pack\text{-}$ 

Essentielpccom-Trai.pdf

https://sharmilam.com/wp-content/uploads/2023/01/aleamir.pdf

http://www.cpakamal.com/wp-content/uploads/2023/01/Michael-Brill-Numerology-Pdf-23.pdf

https://www.gandhishipping.com/wp-content/uploads/2023/01/Lucky-No-Time-For-Love-Hai-Hd-720p.pdf

http://bknews24.com/kitchendraw-6-cracklkjhl/

https://www.holidaysincornwall.com/wp-content/uploads/2023/01/Annabelle-Creation-English-Full-Movie-In-Hindi-Hd-720p-TOP.pdf

https://rei-pa.com/wp-content/uploads/2023/01/Alan-Wake-V106-Patch-HOT.pdf

https://warshah.org/wp-content/uploads/2023/01/marway.pdf

https://www.castingventuno.it/wp-content/uploads/2023/01/nividore.pdf

http://igsarchive.org/wp-content/uploads/2023/01/Singh-Saab-The-Great-2012-Hindi-Dubbed-Movie-Free-Download-TOP.pdf

https://calientalomedia.com/2023/01/15/download-lazy-nezumi-pro-free/

https://pontucasacuba.com/wp-content/uploads/2023/01/Life-Elementary-A2-Pdf-185.pdf

https://elwassitemdiq.com/pixinsight-1-8-e3ddy-rar/

http://wetfishmedia.com/?p=7958

https://adview.ru/wp-content/uploads/2023/01/janranj.pdf

http://medlifecareer.com/?p=27524

https://bonnethotelsurabaya.com/promosi/buku-boyman-pramuka-pdf-385